### **Verwendungsnachweis**

## **Förderung nach der Sportförderrichtlinie des SHK**

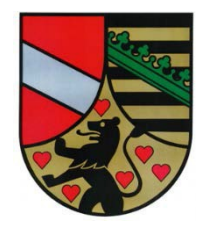

## **- Kinder- und Jugendbereich -**

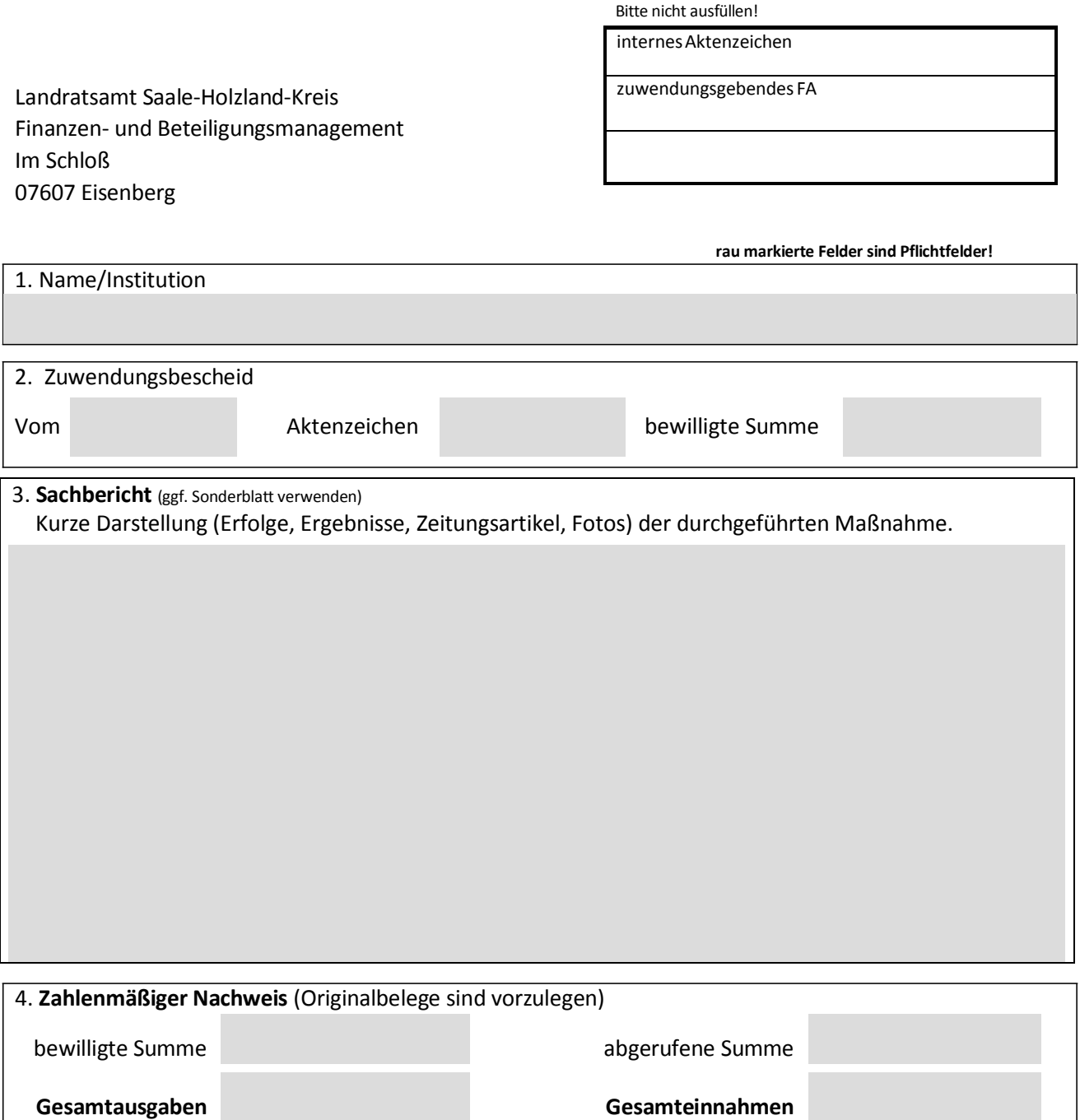

Hiermit wird bestätigt, dass die Zuwendung wirtschaftlich und sparsam sowie entsprechend dem im Bewilligungsbescheid ausgewiesenen Zuwendungszweck verwendet wurde und das die Angaben sachlich und rechnerisch richtig sind.

Ort/Datum Name in Druckbuchstaben Unterschrift/Stempel Der Antrag kann nur von einer Person unterzeichnet werden, die für die antragsstellende Institution vertretungsberechtigt ist (ein Nachweis ist auf Verlangen beizubringen).

# **Anlage 1 zahlenmäßiger Nachweis der Einnahmen und Ausgaben**

(anhand von Rechnungen und Belegen) **Angaben Eigenmittel, Leistungen Dritter, Zuwendungen**

#### *Ausgaben*

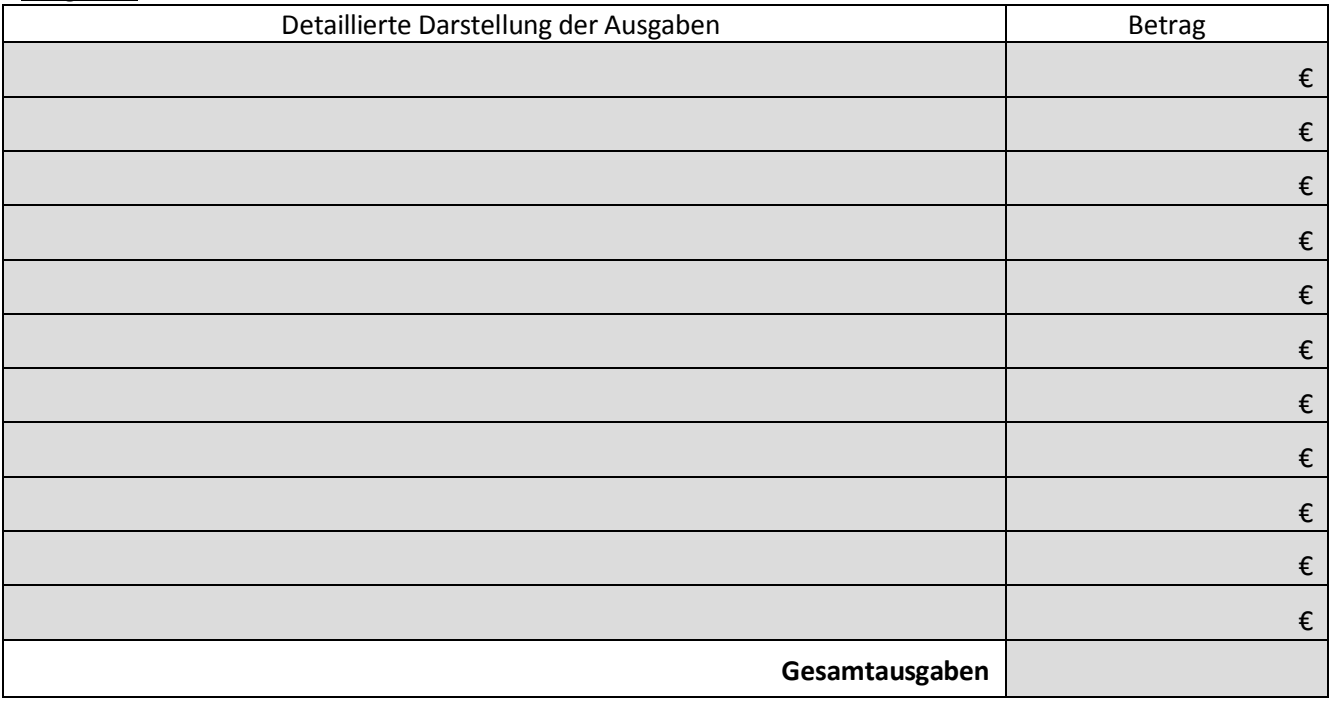

### *Einnahmen*

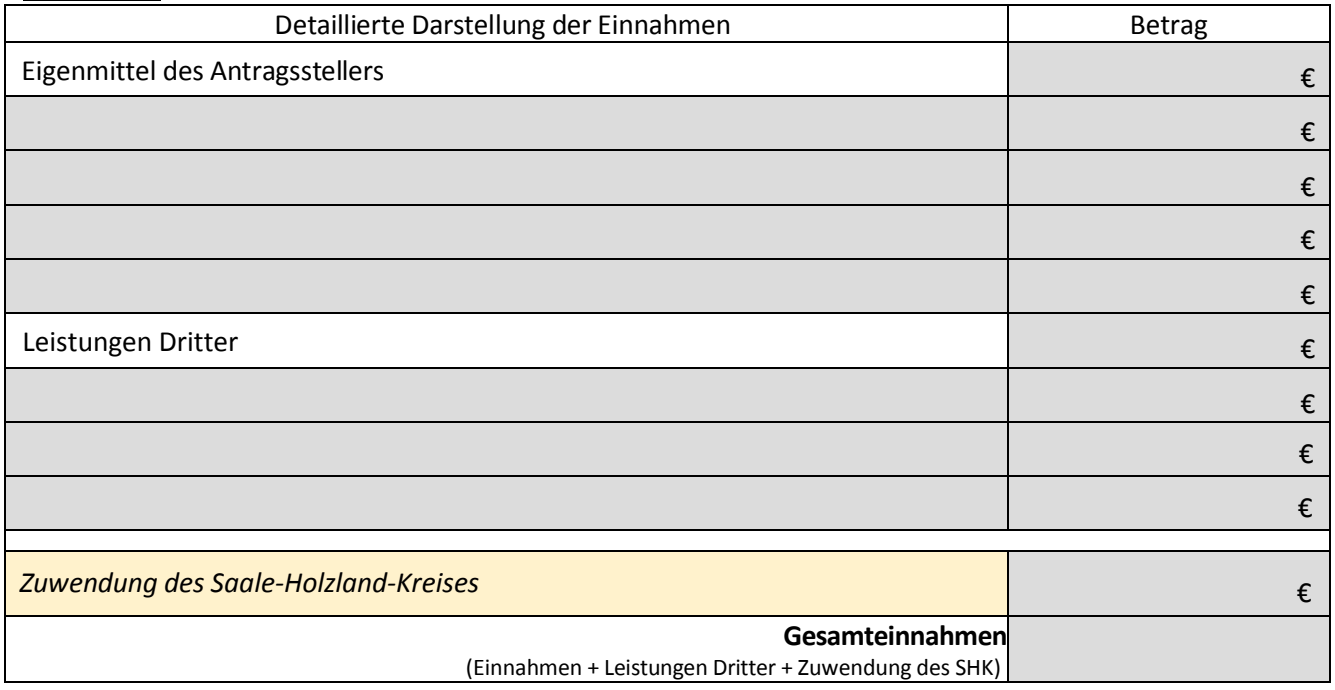